### **LAPORAN TUGAS AKHIR**

# **PERANCANGAN WEBSITE E-OFFICE "SISTEM INFORMASI PERKANTORAN DEPUTI USAHA MIKRO (SIDUM)" KEMENTERIAN KOPERASI DAN UKM**

*Diajukan untuk memenuhi salah satu syarat dalam menyelesaikan Pendidikan Program Diploma III Gelar Ahli Madya Program Studi Teknologi Rekayasa Multimedia Politeknik Negeri Media Kreatif Jakarta*

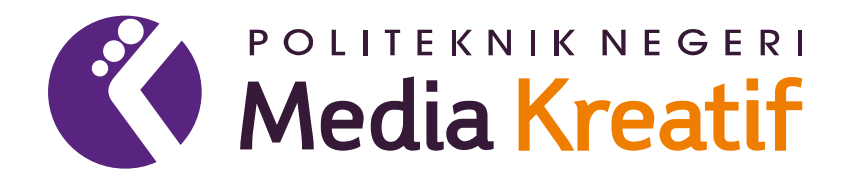

Disusun Oleh:

**Naufal Falah Abdurrazaq 18810104**

**PROGRAM STUDI TEKNOLOGI REKAYASA MULTIMEDIA JURUSAN DESAIN GRAFIS POLITEKNIK NEGERI MEDIA KREATIF 2022**

#### **LEMBAR PENGESAHAN TUGAS AKHIR**

#### Judul Tugas Akhir : PERANCANGAN WEBSITE E-OFFICE "SISTEM INFORMASI PERKANTORAN DEPUTI USAHA MIKRO (SIDUM)" KEMENTERIAN KOPERASI **DAN UKM**

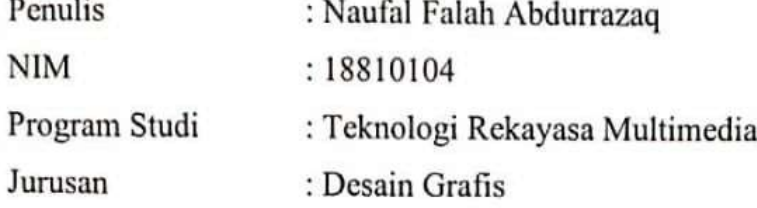

Tugas Akhir ini telah dipertanggungjawabkan di hadapan Tim Penguji Tugas Akhir di kampus Politeknik Negeri Media Kreatif pada hari Kamis, tanggal 6 Oktober 2022

Disahkan oleh:

Ketua Penguji,

Sari Setyaning Tyas, M.Ti NIP. 198703092014042001

Anggota 1

Prily Fitria Aziz, S.Kom, M.Kom NIP. 199104192019032015

Anggota 2

Dwi Mandasari Rahayu, SP., M.M.

### NIP. 198801052019032012

Mengetahui, Ketua Jurusan Desain Grafis Deddy Stevano M.Si, Dipl-ing **NIP** 198010312014041001

 $\mathbf{i}$ 

### LEMBAR PERSETUJUAN SIDANG TUGAS AKHIR

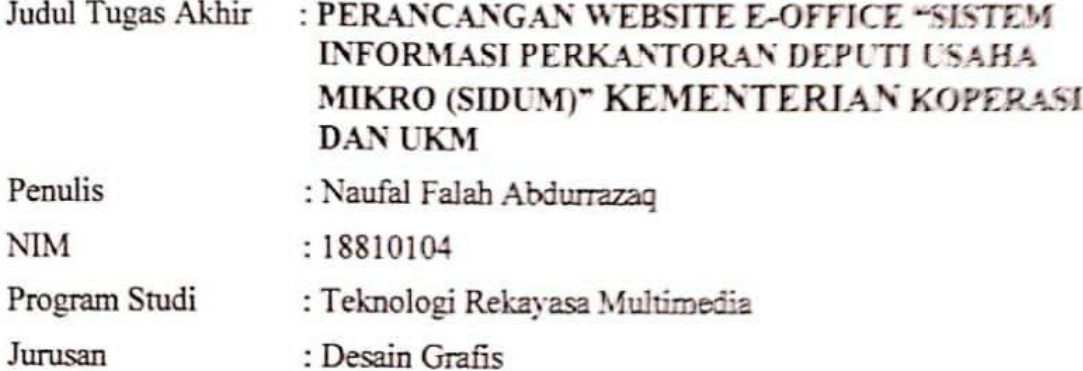

Tugas Akhir ini telah diperiksa dan disetujui untuk disidangkan. Ditandatangani di Jakarta, 27 September 2022

Pembimbing I

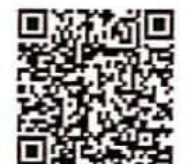

Dwi Mandasari R ayu, S.P., M.M.

Pembimbing II

Agung Budi Prasetyo, M.T.

NIP. 197910032008121003

NIP. 198801052019032012

Mengetahui. Koordinator Program Studi Teknologi Rekayasa Multimedia

Herly Nurthmi, S.Si, M.Kom, NIP. 198602052019032009

# PERNYATAAN ORISINALITAS TUGAS AKHIR DAN BEBAS **PLAGIARISME**

Yang bertanda tangan di bawah ini:

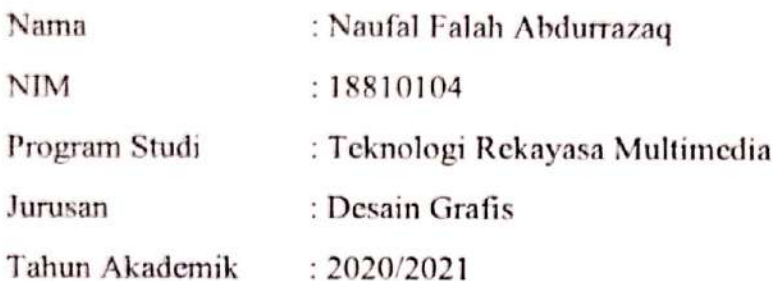

dengan ini menyatakan bahwa Tugas Akhir saya dengan judul: PERANCANGAN WEBSITE E-OFFICE "SISTEM INFORMASI PERKANTORAN DEPUTI USAHA MIKRO (SIDUM)" KEMENTERIAN KOPERASI DAN UKM adalah original, belum pernah dibuat oleh pihak lain, dan bebas dari plagiarisme.

Bilamana pada kemudian hari ditemukan ketidaksesuaian dengan pernyataan ini, saya bersedia dituntut dan diproses sesuai dengan ketentuan yang berlaku.

Demikian pernyataan ini dibuat dengan sesungguhnya dan dengan sebenarbenarnya.

Depok, 24 Agustus 2022

Penulis.

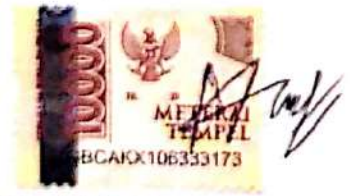

Naufal Falah Abdurrazaq NIM 18810104

#### PERNYATAAN PUBLIKASI KARYA ILMIAH

Sebagai civitas academica Politeknik Negeri Media Kreatif, saya yang bertanda tangan di bawah ini:

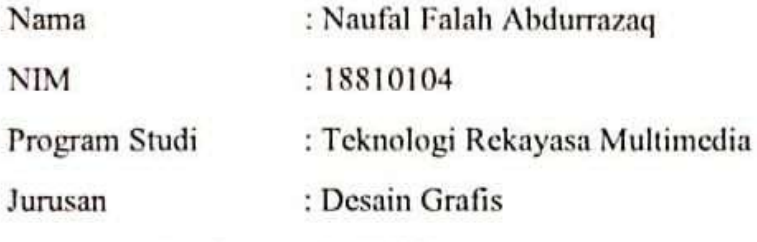

 $: 2020/2021$ Tahun Akademik

demi pengembangan ilmu pengetahuan, menyetujui untuk memberikan kepada Politeknik Negeri Media Kreatif Hak Bebas Royalti Nonekslusif (Nonkarya ilmiah saya yang berjudul: exclusive Royalty-Free Right) atas "SISTEM **PERANCANGAN WEBSITE E-OFFICE INFORMASI** PERKANTORAN DEPUTI USAHA MIKRO (SIDUM)" KEMENETERIAN KOPERASI DAN UKM beserta perangkat yang ada (jika diperlukan).

Dengan Hak Bebas Royalti Nonekslusif ini Politeknik Negeri Media Kreatif berhak menyimpan, mengalihmedia/formatkan, mengelola dalam bentuk pangkalan data (database), merawat, dan mempublikasikan Tugas Akhir saya selama tetap mencantumkan nama saya sebagai penulis/pencipta dan sebagai pemilik Hak Cipta.

Demikian pernyataan ini saya buat dengan sebenarnya

Depok, 24 Agustus 2022

Penulis.

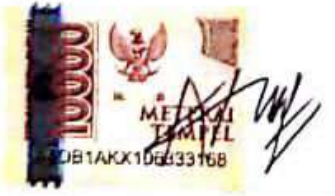

Naufal Falah Abdurrazaq NIM 18810104

#### **ABSTRAK**

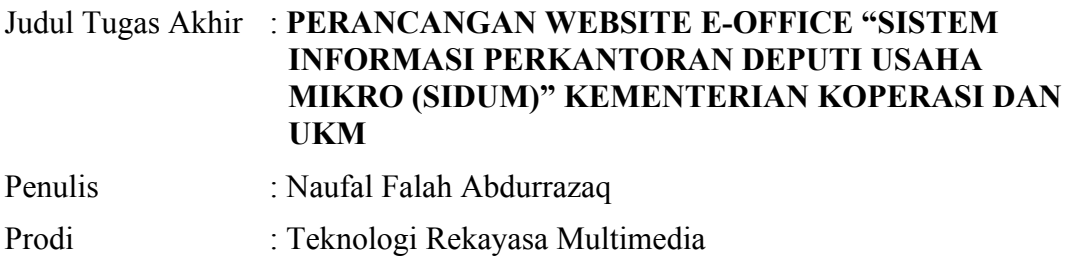

Pembimbing I : Agung Budi Prasetyo, M.T.

Pembimbing II : Dwi Mandasari Rahayu, S.P., M.M.

Growth of E-Government in Indonesia still lags far behind other countries. Based on the Government Development Index, Indonesia ranked  $4<sup>th</sup>$  in Southeast Asia. Utilization of E-Government is still underdeveloped because of lack of infrastructure and information technology and unwillingness of employees to adapt. The deputy microenterprise ministry of cooperatives and SMEs in an effort to realize E-Government has developed an electronic office (e-office) which employs, mail management, archivist, state property information system and guest book, making it easier to manage administration and office activities. The research was conducted using literature study, questionnaire, and interview methods. Sampling of the research questionnaire was carried out to the employees of the Deputy for Micro Enterprises and presented in tabular form. The results of testing the application to the employees of the Deputy for Micro Enterprises as users and getting the results of calculating the percentage of application eligibility are 95.58% which states that the application "Office Information System for the Deputy of Micro Enterprises" is feasible to use.

#### *Keywords: E-Government, E-office, Information Systems*

Perkembangan *E-Government* di Indonesia masih cukup tertinggal dibandingkan dengan negara lain. Berdasarkan E-Government Development Index, Indonesia pada tahun 2020 berada di peringkat ke-4 Asia Tenggara. Implementasi *E-Government* masih kurang dikarenakan kurangnya infrastruktur dan teknologi informasi dan enggannya pegawai untuk beradaptasi. Deputi Usaha Mikro Kementerian Koperasi dan UKM dalam upaya mewujudkan *E-Government* telah melakukan pengembangan aplikasi kantor elektronik (*e-office*). Aplikasi ini berupa sistem informasi kepegawaian, manajemen surat, arsiparis, barang milik negara, dan buku tamu, sehingga mempermudah pengelolaan administrasi dan aktivitas perkantoran. Penelitian dilakukan dengan metode studi pustaka, kuesioner dan wawancara. Pengambilan sampel kuesioner penelitian ini dilakukan kepada pegawai Deputi Usaha Mikro dan disajikan dalam bentuk tabel. Adapun hasil dari

pengujian aplikasi kepada pegawai Deputi Usaha Mikro. selaku pengguna dan mendapatkan hasil penghitungan persentase kelayakan aplikasi adalah 95,58% yang menyatakan aplikasi "Sistem Informasi Perkantoran Deputi Usaha Mikro" layak untuk digunakan.

#### **Kata Kunci: Pemerintahan Elektronik, Kantor Elektronik, Sistem Informasi**

#### **PRAKATA**

 Puji dan syukur penulis panjatkan kehadirat Allah SWT yang telah memberikan rahmat dan hidayah-Nya sehingga penulis dapat menyelesaikan Laporan Karya Tugas Akhir ini yang berjudul "Perancangan Website E-Office 'Sistem Informasi Perkantoran Deputi Usaha Mikro (SIDUM)' Kementerian Koperasi dan UKM" dengan usaha yang baik. Laporan Karya Tugas Akhir ini disusun sebagai persyaratan kelulusan Program Diploma III (D3) yang ditempuh oleh penulis di Politeknik Negeri Media Kreatif Jakarta (PoliMedia).

 Pada kesempatan ini, dengan segala hormat penulis menyampaikan rasa terimakasih yang sebesar-besarnya kepada semua pihak yang telah membantu, khususnya kepada:

- 1. Dr. Tipri Rose Kartika, M.M., selaku Direktur Politeknik Negeri Media Kreatif Jakarta.
- 2. Dr. Benget Simamora, M.M., selaku Wakil Direktur I Bidang Akademik Politeknik Negeri Media Kreatif Jakarta.
- 3. Drs. A. Sarmada, M.Pd., selaku Wakil Direktur II Bidang Umum dan Keuangan Politeknik Negeri Media Kreatif Jakarta.
- 4. Nova Darmanto, S.Sos., M.Si., selaku Wakil Direktur III Bidang Kemahasiswaan Politeknik Negeri Jakarta.
- 5. Deddy Stevano H. Tobing, DIP ING, Jurusan Desain Grafis Politeknik Negeri Media Kreatif Jakarta.
- 6. Tri Fajar Yurmama Supiyanti, S.Kom., M.T., selaku Sekretaris Jurusan Desain Grafis Politeknik Negeri Media Kreatif Jakarta.
- 7. Herly Nurahmi, S.Si, M.Kom, selaku Koordinator Program Studi Teknologi Rekayasa Multimedia Politeknik Negeri Media Kreatif Jakarta.
- 8. Sanjaya Pinem, S.Kom., M.Sc., selaku Sekretaris Program Studi Teknologi Rekayasa Multimedia Politeknik Negeri Media Kreatif Jakarta dan.
- 9. Agung Budi Prasetyo, M.T., selaku Dosen Pembimbing 1.
- 10. Dwi Mandasari Rahayu, S.P., M.M., selaku Dosen Pembimbing 2
- 11. Para dosen dan tenaga kependidikan Politeknik Negeri Media Kreatif yang telah melayani mahasiswa selama penulis menempuh pendidikan di sini.
- 12. Kedua Orang tua penulis, serta keluarga penulis yang selalu memberikan dukungan, doa, dan motivasi kepada penulis untuk menyelesaikan laporan dengan baik.
- 13. Aulia Aziza, Muhamad Guruh Hakiana Zili, dan Deny Afriyan sebagai teman yang selalu memberikan bantuan kepada penulis.
- 14. Mahasiswa Program Studi Teknologi Rekayasa Multimedia Politeknik Negeri Media Kreatif yang telah membantu dan memberi dukungan kepada penulis.
- 15. Semua pihak yang tidak bisa disebutkan satu persatu, yang telah membantu baik secara langsung maupun tidak langsung.

Dalam penyusunan Laporan Karya Tugas Akhir ini, penulis menyadari bahwa masih banyak kekurangan dan belum mendekati yang namanya sempurna. Oleh sebab itu, penulis sangat mengharapkan kritik dan saran yang membangun guna pengembangan laporan penulis agar lebih baik lagi kedepannya. Akhir kata, penulis berharap Laporan Karya Tugas Akhir ini dapat bermanfaat untuk penulis, dan tentunya untuk masyarakat luas dalam pengembangan teknologi multimedia.

Depok, 24 Agustus 2022 Penulis.

Naufal Falah Abdurrazag NIM 18810104

### **DAFTAR ISI**

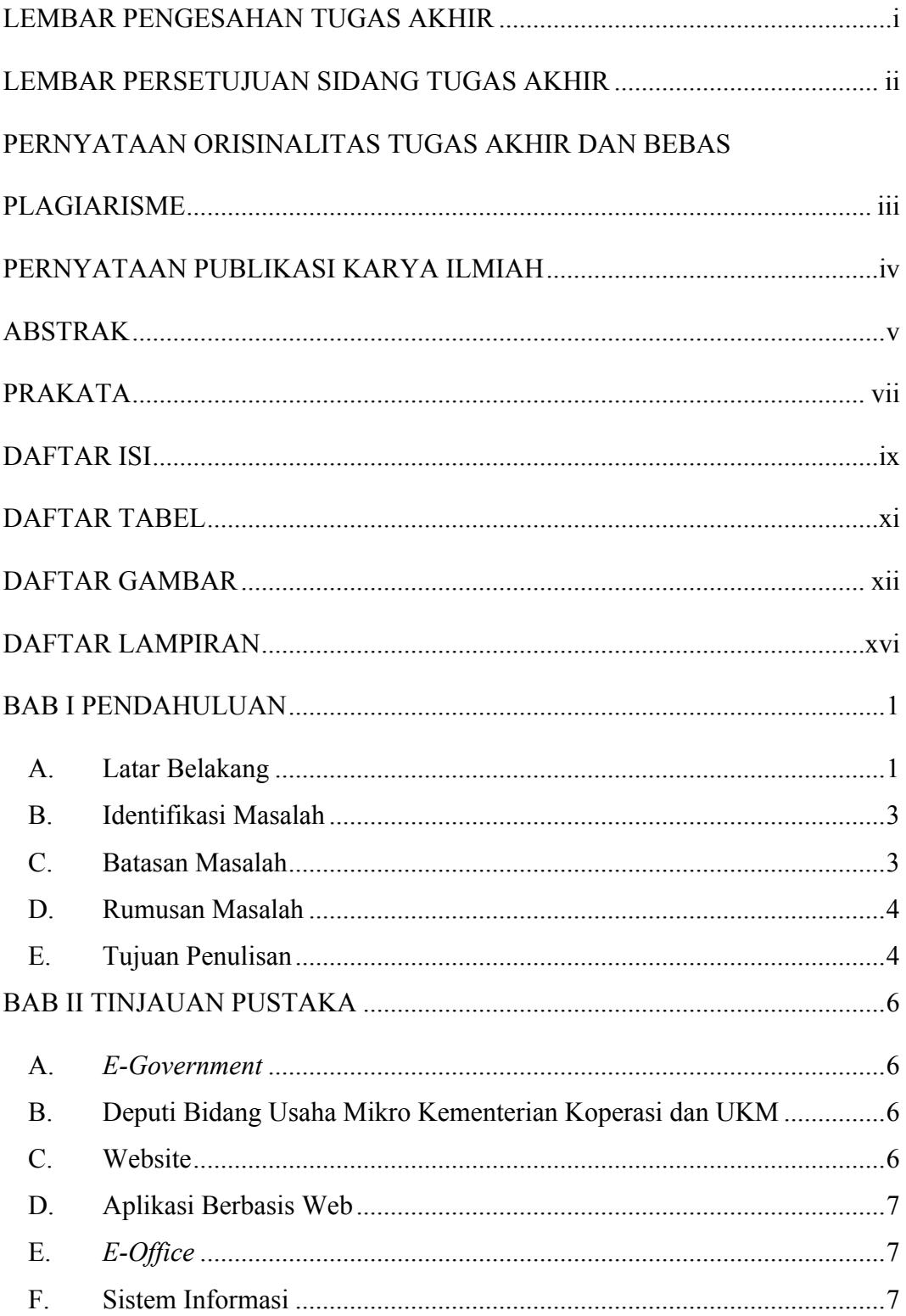

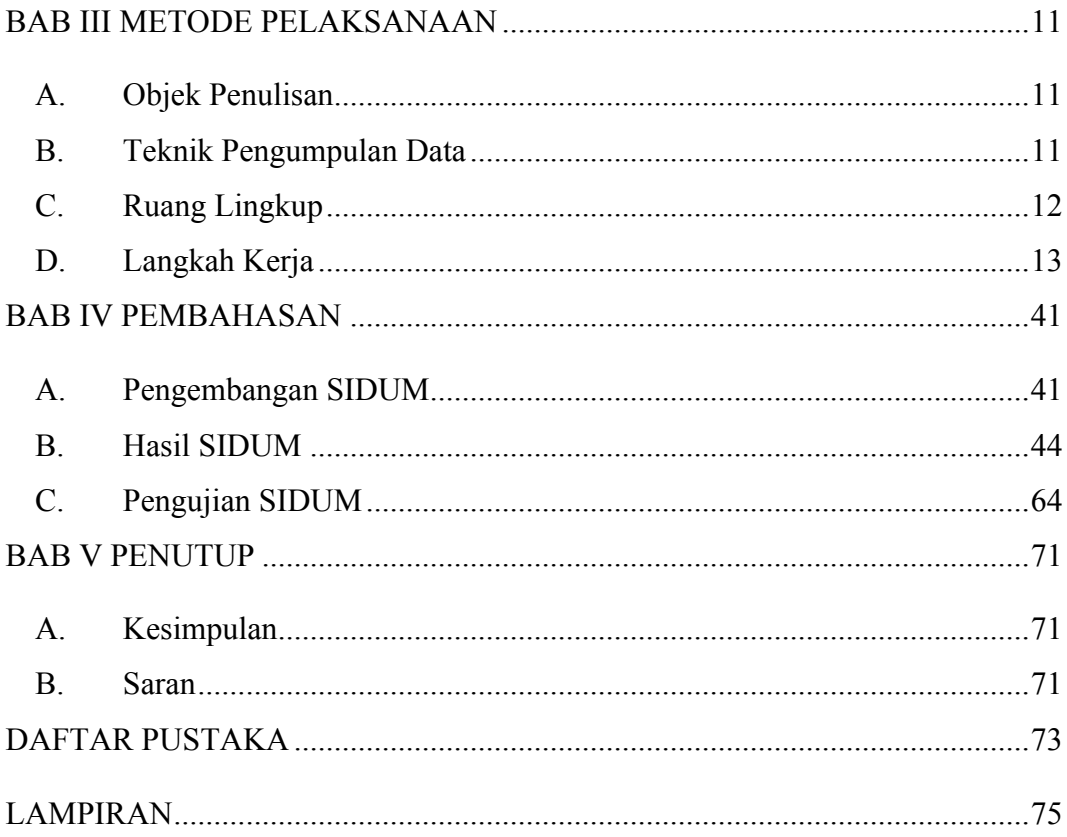

### **DAFTAR TABEL**

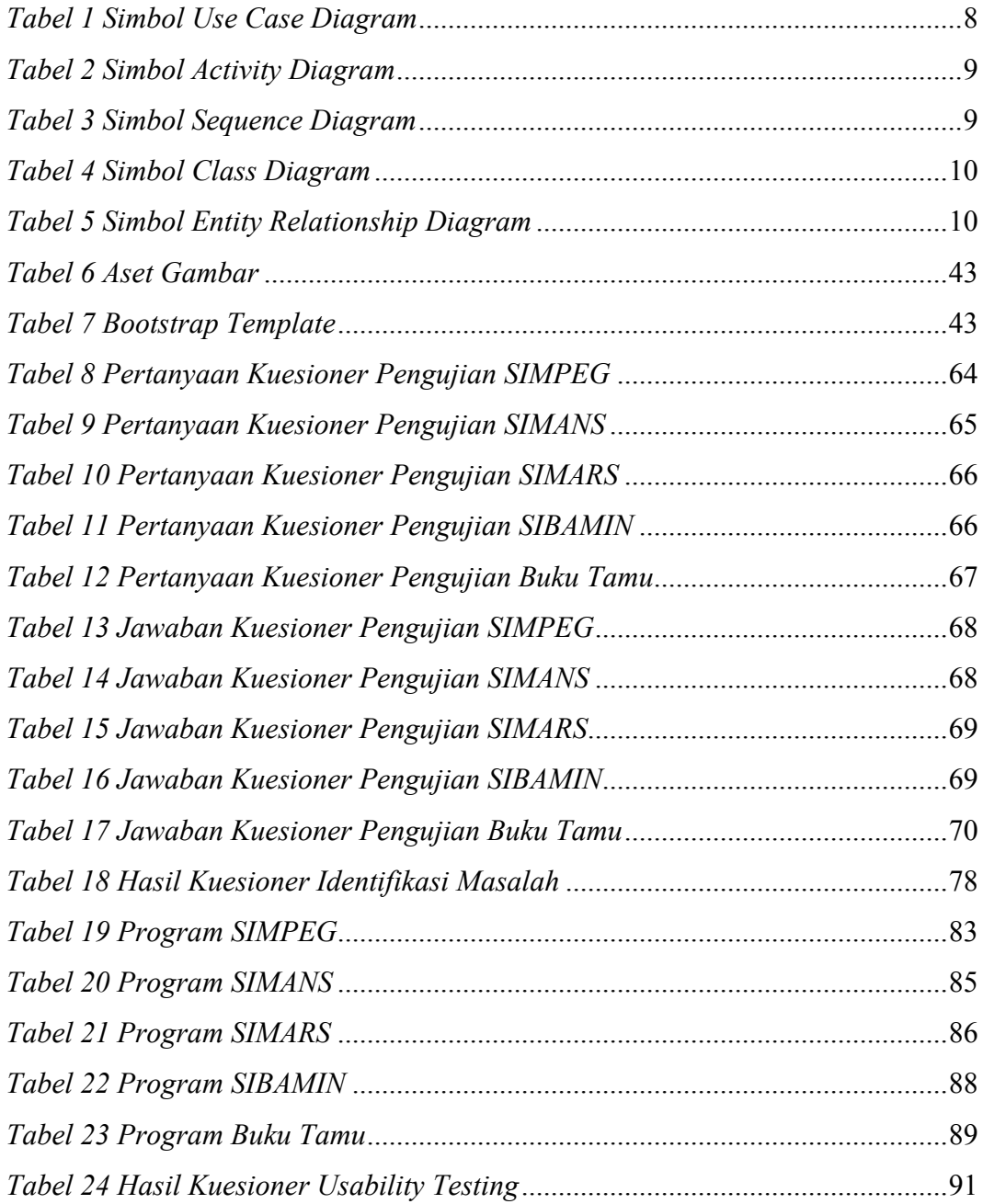

## **DAFTAR GAMBAR**

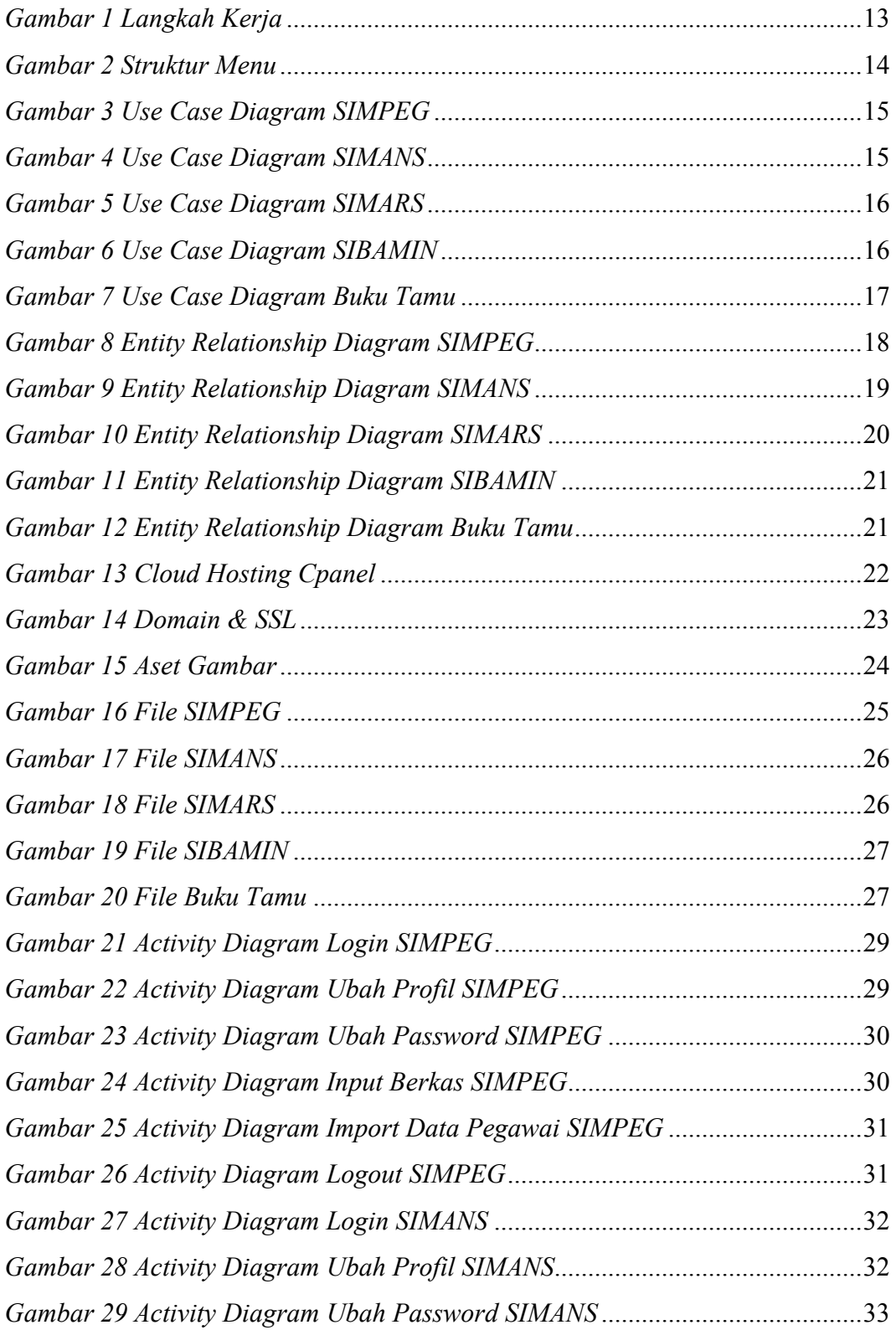

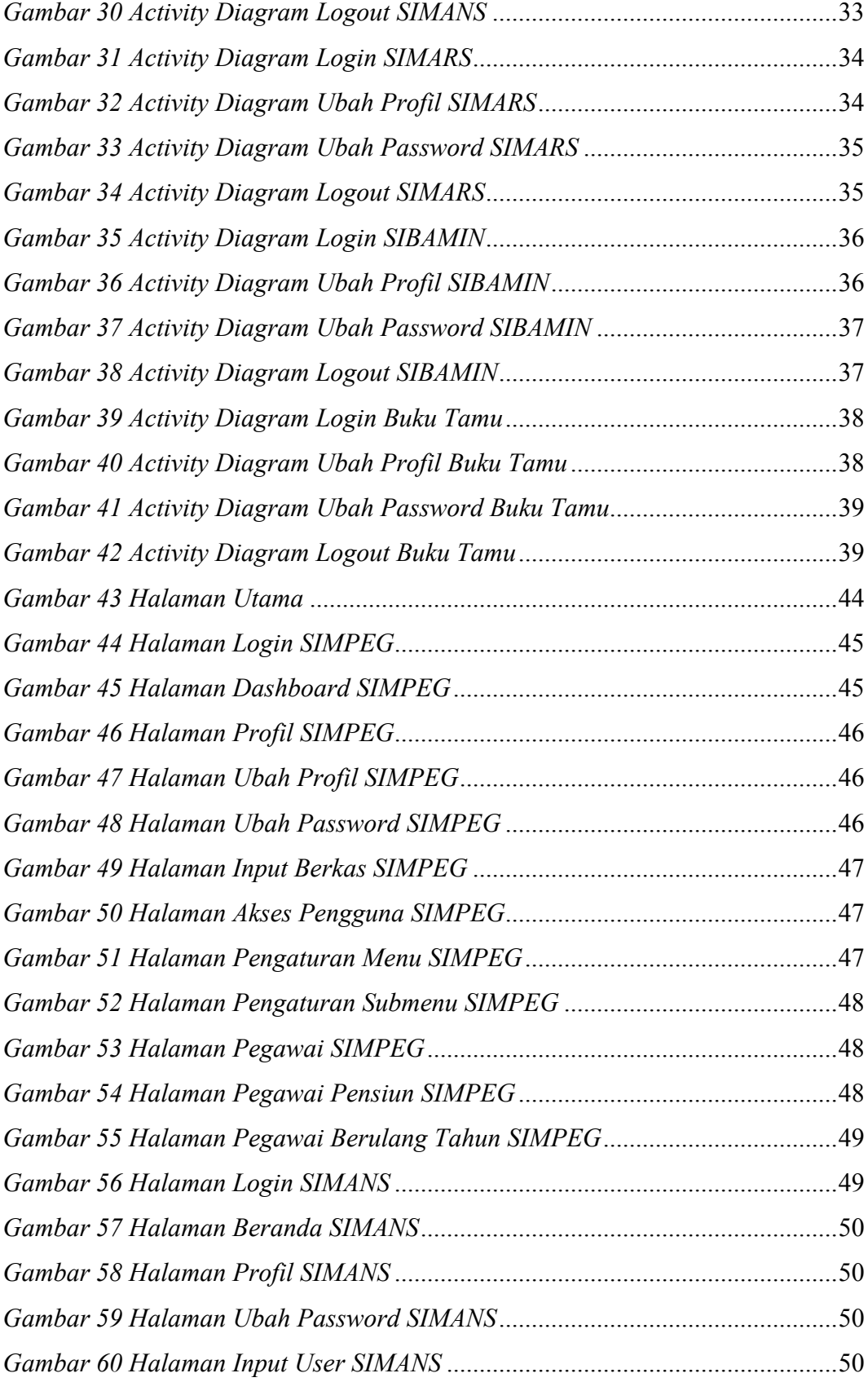

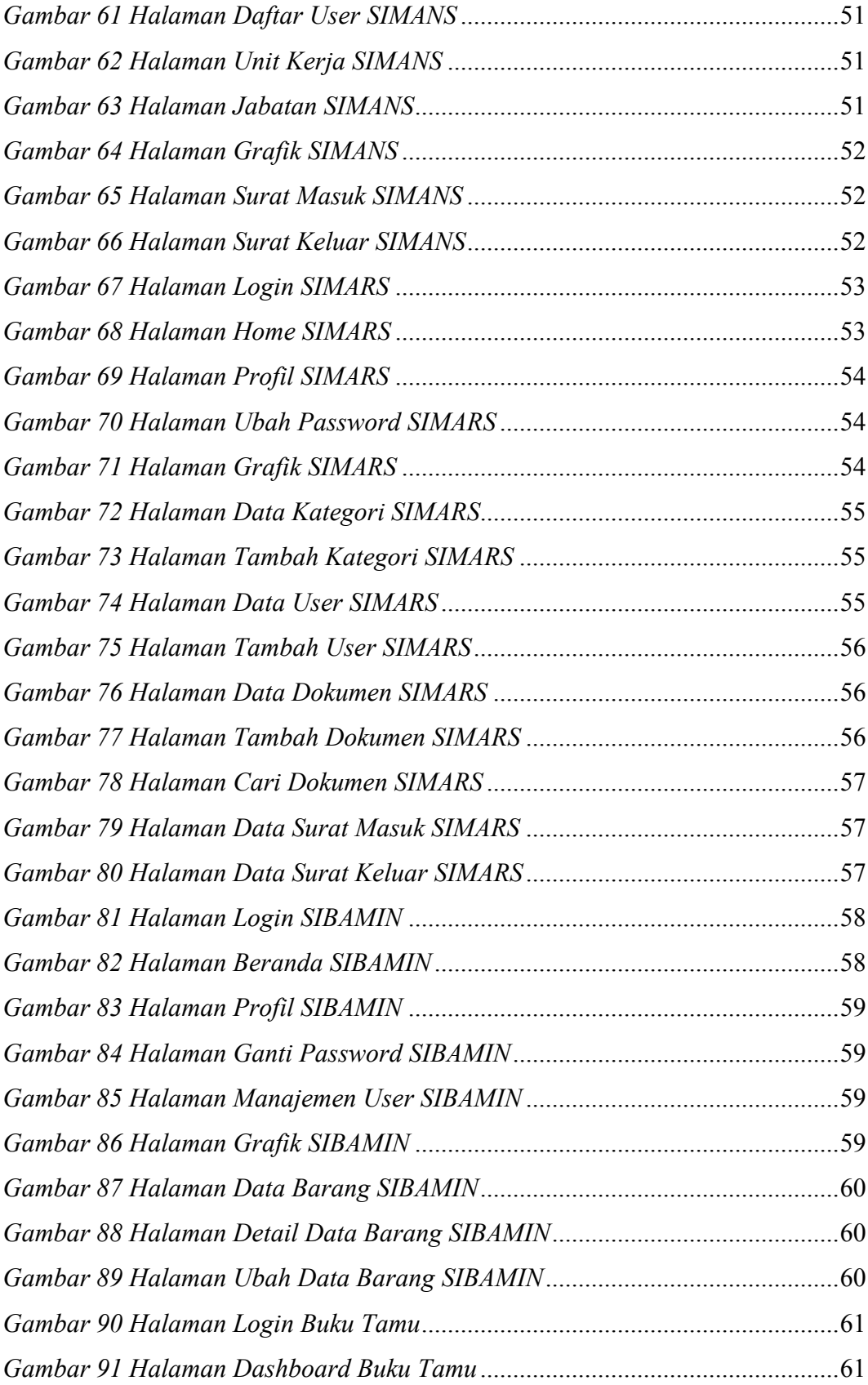

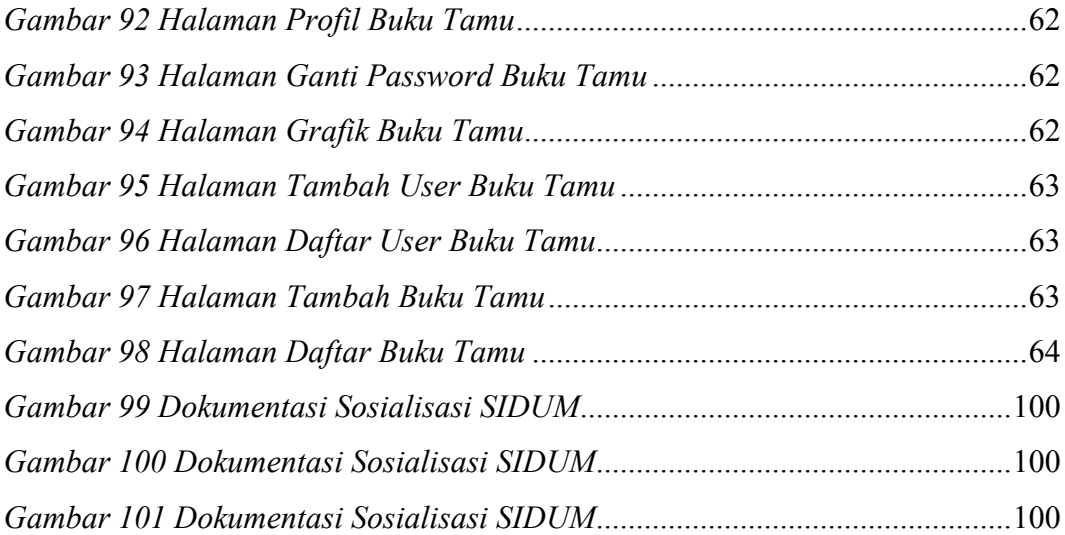

# **DAFTAR LAMPIRAN**

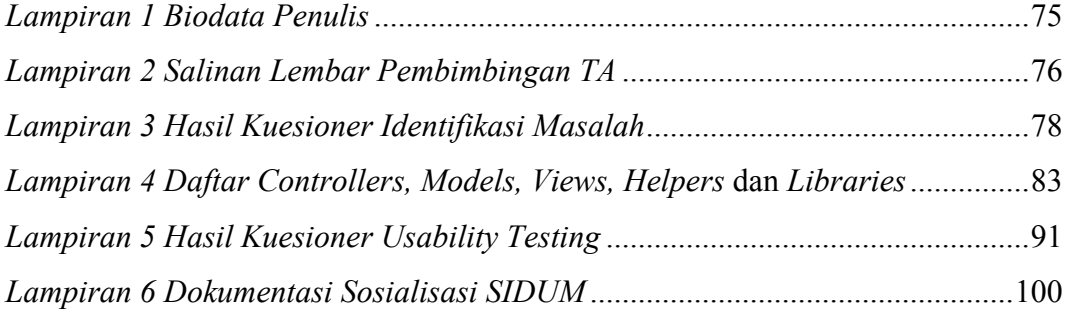